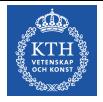

Föreläsning 11 Reglerteknik AK

#### CBo Wahlberg Avdelningen för Reglerteknik, KTH

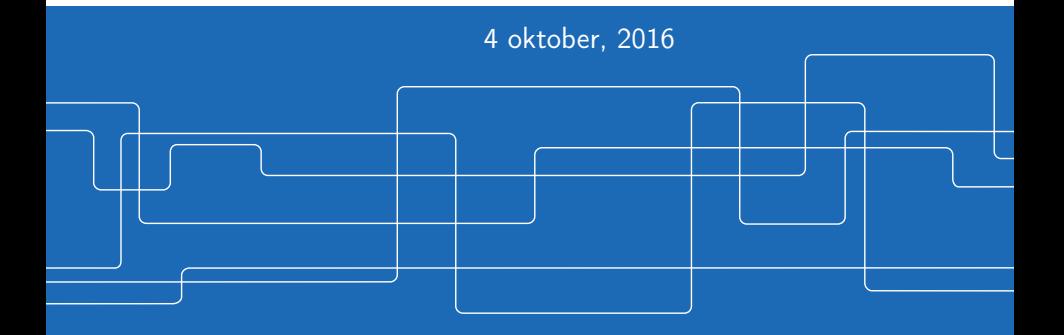

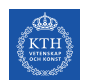

## Introduktion

Förra gången:

Alternativa regulatorstrukturer

Dagens program:

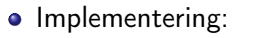

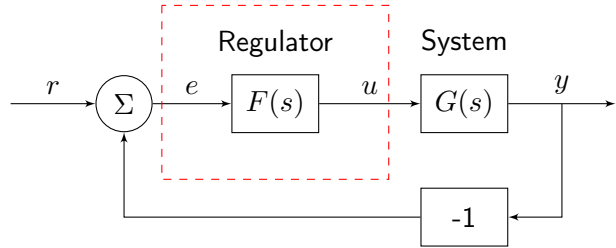

Hur förverkligar man sambandet mellan  $e(t)$  och  $u(t)$ ?

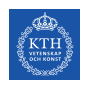

# Analog implementering

Det finns olika typer av implementeringar:

- Mekanisk
- Hydraulisk
- Pneumatisk
- **e** Elektronisk

Centrifugalregulatorn är en mekanisk implementering av en P-regulator.

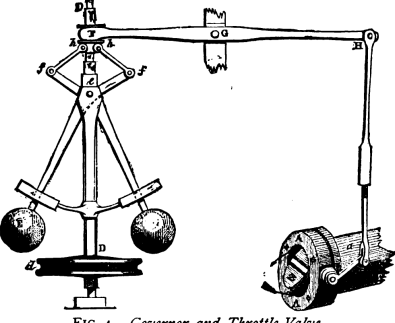

FIG. 4.-Governor and Throttle-Valve.

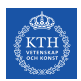

# Analog implementering - Centrifugalregulatorn

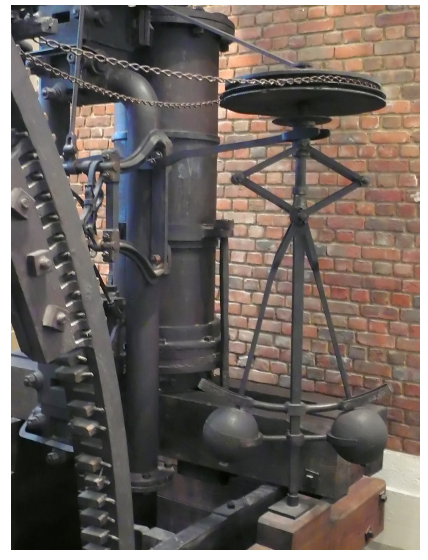

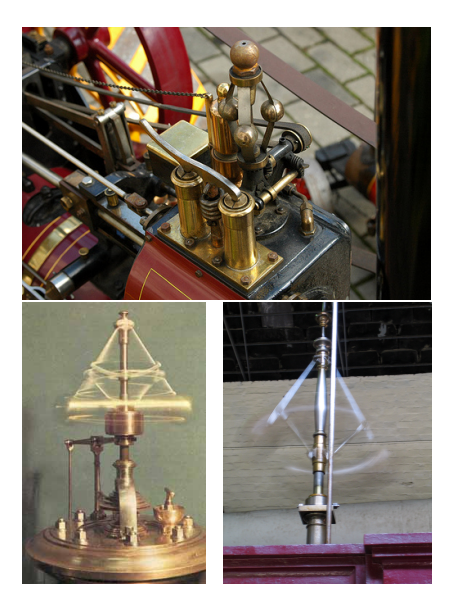

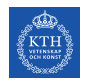

# Digital implementering

Köp en dator med ett AD/DA-kort.

- 1. A/D: Mäter den kontinuerliga signalen vid diskreta tidpunkter (avståndet mellan dessa kallas samplingintervallet och betecknas  $T$ ).
- 2. Datorprogram  $=$  "regulatoralgoritm"

$$
u(kT) = f\Big(e_F(kT), e_F\big((k-1)T\big),..\Big)
$$

3. D/A: Skickar ut den beräknade (diskreta) styrsignalen. Oftast hålls den styckvis konstant mellan datapunkterna (enklaste formen av interpolation). Detta kallas en hållkrets.

Se figur 10.1-10.4 i boken!

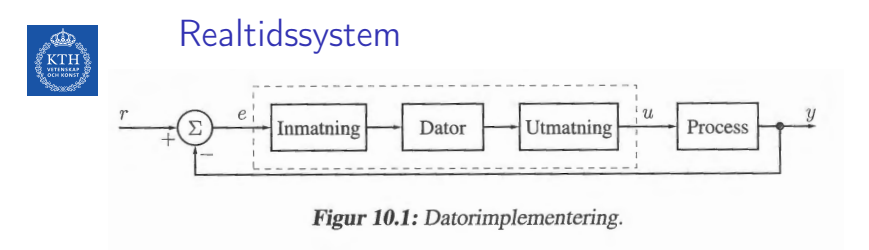

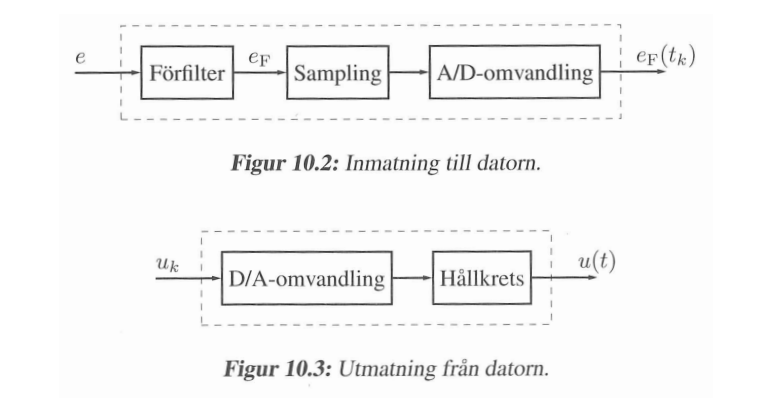

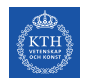

## Realtidssystem

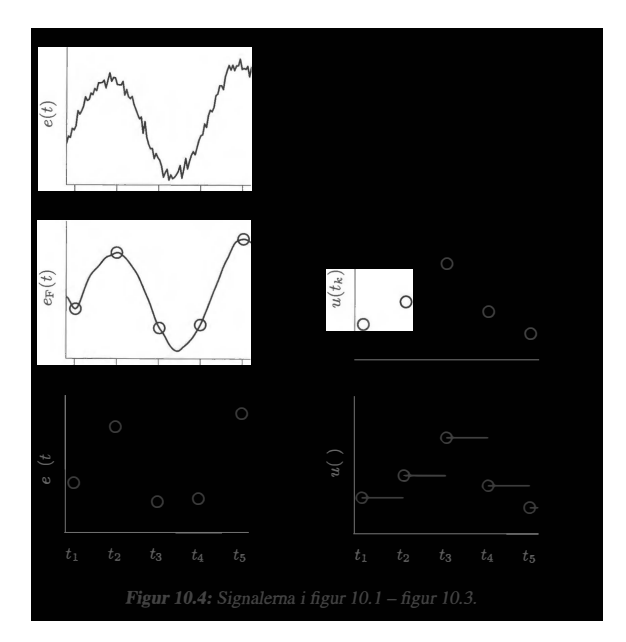

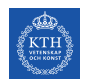

### Realtidssystem

Användargränssnitt

**•** Synkronisering

**•** Kommunikation

Autocodegenerering (Matlab  $\rightarrow$  C)

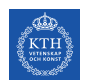

#### $u(t)$  ges normalt av en diff.-ekvation.

$$
\text{PI: } u = K(e + \frac{1}{T_I} \int e) \Rightarrow \dot{u} = K\dot{e} + \frac{K}{T_I}e
$$

Lead/Lag:  $U(s) = \frac{\tau_{D}s+1}{\beta\tau_{D}s+1}E(s) \Rightarrow \beta\tau_{D}\dot{u} + u = \tau_{D}\dot{e} + e$ 

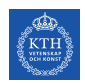

#### Digital implementering sker genom numerisk lösning av differential ekvationer.

Idéen är att ersätta derivator med differensapproximationer.

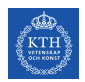

### Operatorformalism:

- $\bullet$  Deriveringsoperatorn,  $p$ .  $pu(t) = \dot{u}(t)$
- $\bullet$  Förskjutningsoperatorn,  $q_T$ .  $q_T u(t) = u(t+T)$
- Inverterade förskjutningsoperatorn,  $q_T^{-1}$  $T^1$ .  $q_T^{-1}$  $T^{-1}u(t) = u(t-T)$

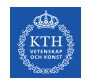

# Euler bakåt och Tustins formel

Vi kan approximera förstaderivatan med

$$
\dot{u}(t) \approx \frac{u(t) - u(t - T)}{T}
$$

Eller skrivet med hjälp av operatorer som

$$
p \approx \frac{1}{T}\Big[1-q_T^{-1}\Big]
$$

Detta är Euler bakåt.

En annan vanlig approximation är Tustins formel

$$
p\approx \frac{2}{T}\frac{1-q_T^{-1}}{1+q_T^{-1}}
$$

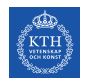

Betraktar vi en Taylorutveckling

$$
q_Tu(t)=u(t+T)=\{\mathsf{Taylor}\}=u(t)+Tpu(t)+..=e^{pT}u(t)
$$

ser vi att vi kan uttrycka förskjutningsoperatorn som

$$
q_T = e^{pT}
$$

vilket kan jämföras med tidsförskjutningen  $e^{sT}.$ 

Euler bakåt: 
$$
\frac{1}{T}\left[1-e^{-pT}\right] = p + \mathcal{O}(T)
$$

Tustins formel: 
$$
\frac{2}{T} \left( \frac{1 - e^{-pT}}{1 + e^{+pT}} \right) \approx p + \mathcal{O}(T^2)
$$

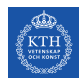

### Example (Lead-län $k +$  Euler bakåt)

Vi kan skriva om en given differentialekvation

$$
\beta \tau_D \dot{u} + u = \tau_D \dot{e} + e
$$

med hjälp av Euler bakåt som

$$
\beta \tau_D \frac{1}{T} (1 - q_T^{-1}) u(t) + u(t) = \frac{\tau_D}{T} (1 - q_T^{-1}) e(t) + e(t)
$$

varur vi sedan kan lösa ut  $u(t)$  som

$$
u(t) = \frac{\beta \tau_D}{\beta \tau_D + T} \left[ \frac{q_T^{-1} u(t)}{u(t - T)} \right] + \frac{\tau_D + T}{\beta \tau_D + T} e(t) - \frac{\tau_D}{\beta \tau_D + T} \frac{q_T^{-1} e(t)}{e(t - T)}
$$

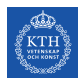

### Example  $(PI + Tustin)$

Givet en differentialekvation

$$
\dot{u} = K(\dot{e} + \frac{1}{T_I}e)
$$

identifierar vi från sambandet  $U = FE$  att

$$
F(p) = \frac{K(p + \frac{1}{T_I})}{p}
$$

som vi kan skriva om med hjälp av Tustins formel som

$$
F_T(q_T^{-1}) = \frac{K\left[\frac{2}{T}\left(\frac{1-q_T^{-1}}{1+q_T^{-1}}\right)+\frac{1}{T_I}\right]}{\frac{2}{T}\left(\frac{1-q_T^{-1}}{1+q_T^{-1}}\right)} = \frac{K\left[1+\frac{T}{2T_I}+\left(-1+\frac{T}{2T_I}\right)q_T^{-1}\right]}{1-q_T^{-1}}
$$

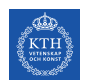

#### Example  $(PI + Tustin, fort.)$

Vi finner sedan  $u(t)$  från sambandet

$$
u(t) = F_T(q_T^{-1})e(t)
$$

med insatt uttryck för  $F_{T}(q_{T}^{-1}% ,\mathbf{\nabla})^{T}$  $(\overline{T}^1)$  som

$$
u(t) = u(t - T) + K \left[ \left( 1 + \frac{T}{2T_I} \right) e(t) + \left( -1 + \frac{T}{2T_I} \right) e(t - T) \right]
$$

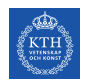

# **Samplingsintervall**

Hur ska man välja samplingsintervallet?

Man bör ta hänsyn till

Räknekapacitet

**•** Stabilitetsmarginaler

**Aliaseffekt** 

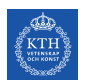

## **Samplingsintervall**

#### Stabilitetsmarginal:

Försämras vid digital implementation

- Tidsfördröjning på grund av sampel- och hållkrets
- **•** Approximationer

Sampel- och hållkrets  $\approx T$  tidsfördröjning

#### Example

Vill vi tolerera max  $20^{\circ}$  minskning av  $\varphi_m$ :

$$
\implies \omega_c T < 0.35 \text{(rad)}
$$
\n
$$
\implies T < \frac{0.35}{\omega_c}
$$

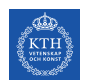

Samplingsintervall

Samplingsfrekvensen ges av

$$
\omega_s = \frac{2\pi}{T} \approx 20 \omega_c
$$

Används en smartare diskret design kan man ta

$$
\omega_s \approx (5 \to 10) \omega_c
$$

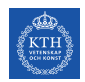

# Aliaseffekten (vikningsdistorsion)

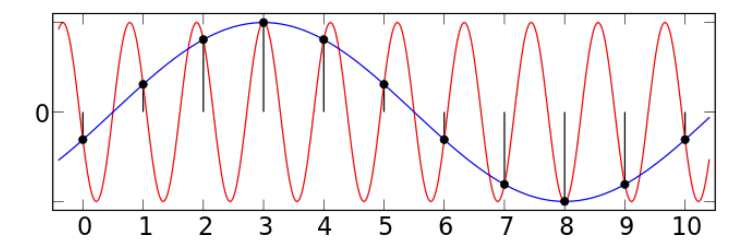

Efter sampling kan signaler med frekvens högre än  $\frac{\omega_s}{2}$ (Nyquistfrekvensen) ej skiljas från signaler med frekvens lägre än  $\frac{\omega_s}{2}$ .

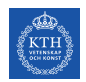

# Aliaseffekten (vikningsdistorsion)

#### Motmedel:

1. Bestäm intervall  $[0, \omega_{\text{max}}]$  där vi behöver en korrekt beskrivning av signaler

2. Välj 
$$
T
$$
 så att  $\omega_{\text{max}} < \frac{\omega_s}{2} \Longrightarrow T < \frac{\pi}{\omega_{\text{max}}}$ 

3. LP-filtrera (low pass) signalerna innan sampling